Документ подписан простой электронной подписью Информация о владельце: ФИО: Куижева Саида Казбековна Должность: Ректор Дата подписания: 14.09.2023 11:23:37

# **МИНОБРНАУКИ РОССИИ**

Уникальный программны**Федеральное государственное бюджетное образовательное учреждение высшего образования «Майкопский государственный технологический университет»** 71183e1134ef9cfa69b206d480271b3c1a975e6f

# **Политехнический колледж**

**Предметная (цикловая) комиссия техники и технологий наземного транспорта и строительства**

**УТВЕРЖДАЮ** Директор политехнического колледжа З.А. Хутыз КОЛЛЕДЖ  $20\sqrt{2}$  r.

# **РАБОЧАЯ ПРОГРАММА УЧЕБНОЙ ДИСЦИПЛИНЫ**

**Наименование дисциплины** ОП.02 Инженерная графика

**Наименование специальности** 08.02.09 Монтаж, наладка и эксплуатация электрооборудования промышленных и гражданских зданий

**Квалификация выпускника** техник

**Форма обучения** очная

Рабочая программа составлена на основе ФГОС СПО и учебного плана МГТУ по специальности 08.02.09 Монтаж, наладка и эксплуатация электрооборудования промышленных и гражданских зданий

Составитель рабочей програмы:

Преподаватель

Рабочая программа утверждена на заседании предметной (цикловой) комиссии техники и технологий наземного транспорта и строительства

Председатель предметной (цикловой) комиссии

425» OS 2022 г.

 $\frac{M_{C}}{M_{C}}$   $\frac{B.M. Mydpanoba}{M.O. \Phi$ амилия

### СОГЛАСОВАНО:

Зам. директора по учебно-методической работе

425» OS 2022 г.

 $\underbrace{\Phi.A.\;T$ ОПОЛЬЯН

# **СОДЕРЖАНИЕ**

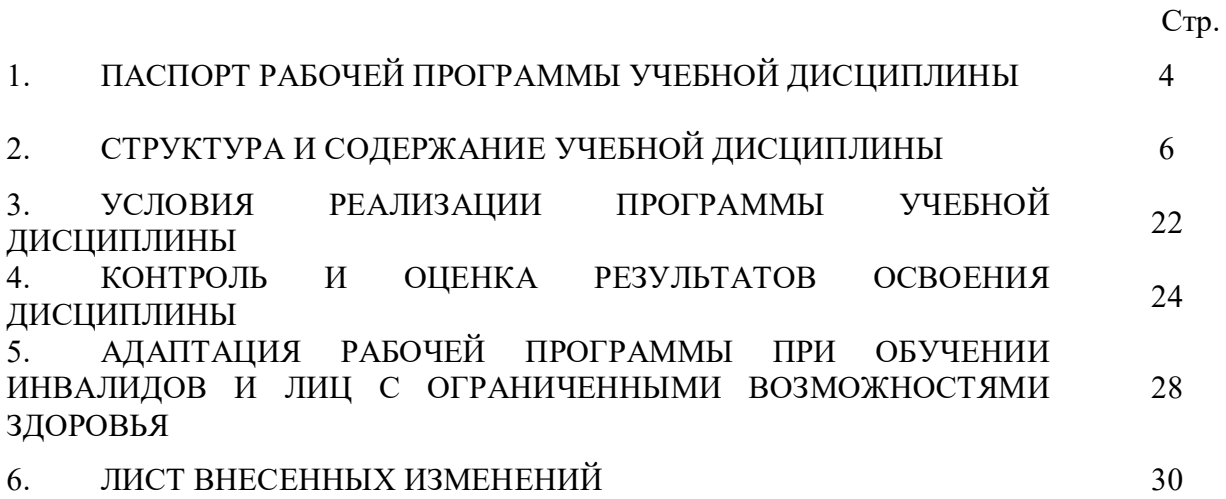

## **1. ПАСПОРТ ПРОГРАММЫ УЧЕБНОЙ ДИСЦИПЛИНЫ ОП.02 ИНЖЕНЕРНАЯ ГРАФИКА**

#### **1.1. Область применения программы**

Рабочая программа учебной дисциплины ОП.01 Инженерная графика (далее – программа) является составной частью основной образовательной программы наименование структурного подразделения ФГБОУ ВО «МГТУ» в соответствии с федеральным государственным образовательным стандартом среднего профессионального образования (далее – ФГОС СПО) по специальности 08.02.09 Монтаж, наладка и эксплуатация электрооборудования промышленных и гражданских зданий.

#### **1.2. Место дисциплины в структуре основной образовательной программы**

Дисциплина ОП.02 Инженерная графика входит в состав обязательной части профессионального цикла.

#### **1.3. Цели и задачи дисциплины – требования к результатам освоения дисциплины**

В результате освоения дисциплины обучающийся должен:

**уметь**:

У1 – осуществлять коммутацию в электроустановках по принципиальным схемам,

У2 – выполнять монтаж силового и осветительного электрооборудования в соответствии с проектом производства работ, рабочими чертежами, требованиями нормативных правовых актов и техники безопасности,

У3 – подготавливать проектную документацию на объект с использованием персонального компьютера,

У4 – выполнять монтаж воздушных и кабельных линий в соответствии с проектом производства работ, рабочими чертежами, требованиями нормативных правовых актов и техники безопасности,

У5 – выполнять графические изображения технологического оборудования и технологических схем в ручной и машинной графике

У6 - читать чертежи и схемы.

**знать**:

З1 – устройство, принцип действия и основные технические характеристики электроустановок,

З2 – устройство, принцип действия и схемы включения измерительных приборов,

З3 – отраслевые нормативные документы по монтажу электрооборудования,

З4 – правила оформления текстовых и графических документов,

З5 – требования стандартов Единой системы конструкторской документации (далее - ЕСКД) и Единой системы технологической документации (далее - ЕСТД) к оформлению и составлению чертежей и схем.

### **1.4. Компетенции обучающегося, формируемые в результате освоения дисциплины**

В ходе изучения дисциплины студент должен освоить общие и профессиональные компетенции:

OK 01. Понимать сущность и социальную значимость своей будущей профессии, проявлять к ней устойчивый интерес.

ОК 02. Организовывать собственную деятельность, выбирать типовые методы и способы выполнения профессиональных задач, оценивать их эффективность и качество.

ОК 03. Принимать решения в стандартных и нестандартных ситуациях.

ОК 09. Ориентироваться в условиях постоянного изменения правовой базы.

ОК 10. Соблюдать основы здорового образа жизни, требования охраны труда.

ПК 1.1. Организовывать и осуществлять эксплуатацию электроустановок промышленных и гражданских зданий.

ПК 1.3. Организовывать и производить ремонт электроустановок промышленных и гражданских зданий.

ПК 2.1. Организовывать и производить монтаж силового электрооборудования промышленных и гражданских зданий с соблюдением технологической последовательности.

ПК 2.2. Организовывать и производить монтаж осветительного электрооборудования промышленных и гражданских зданий с соблюдением технологической последовательности.

ПК 2.4. Участвовать в проектировании силового и осветительного электрооборудования.

ПК 3.4. Участвовать в проектировании электрических сетей.

#### **1.5. Количество часов на освоение программы:**

максимальной учебной нагрузки обучающегося – 48 часов, в том числе: обязательной аудиторной учебной нагрузки обучающегося – 48 часов.

# **2. СТРУКТУРА И СОДЕРЖАНИЕ УЧЕБНОЙ ДИСЦИПЛИНЫ ОП.02 ИНЖЕНЕРНАЯ ГРАФИКА**

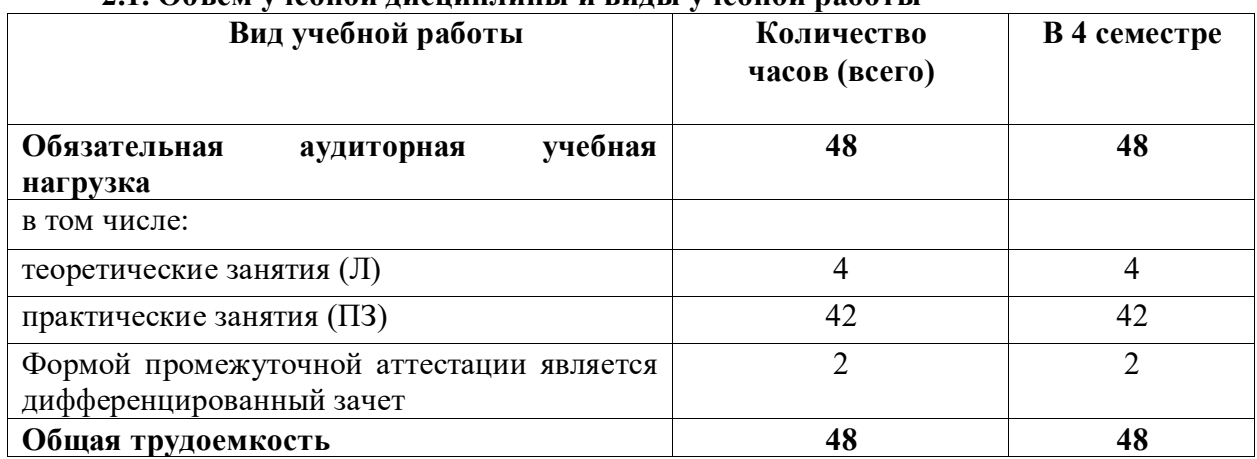

# **2.1. Объем учебной дисциплины и виды учебной работы**

# **2.2. Тематический план учебной дисциплины ОП.02 Инженерная графика**

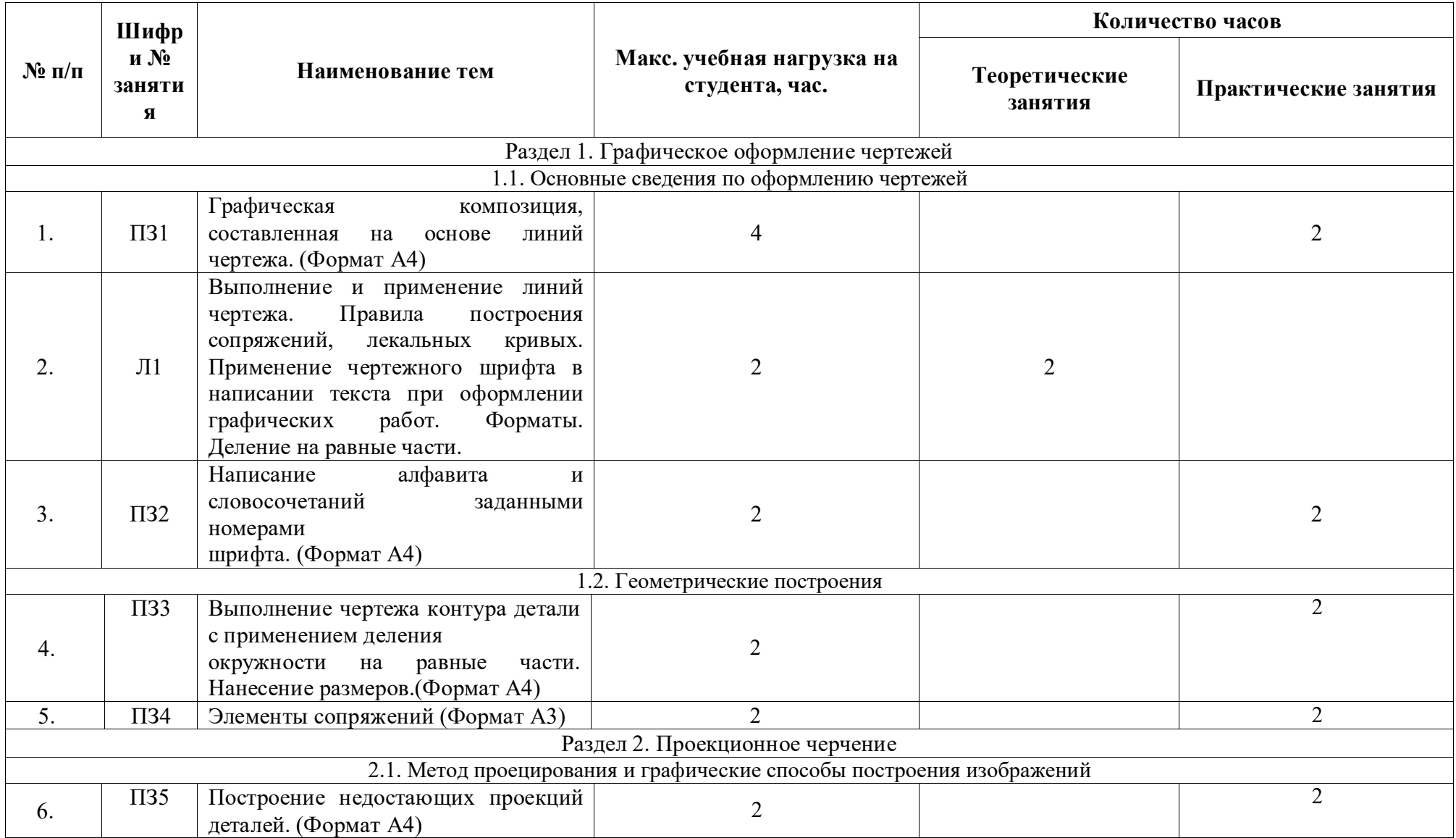

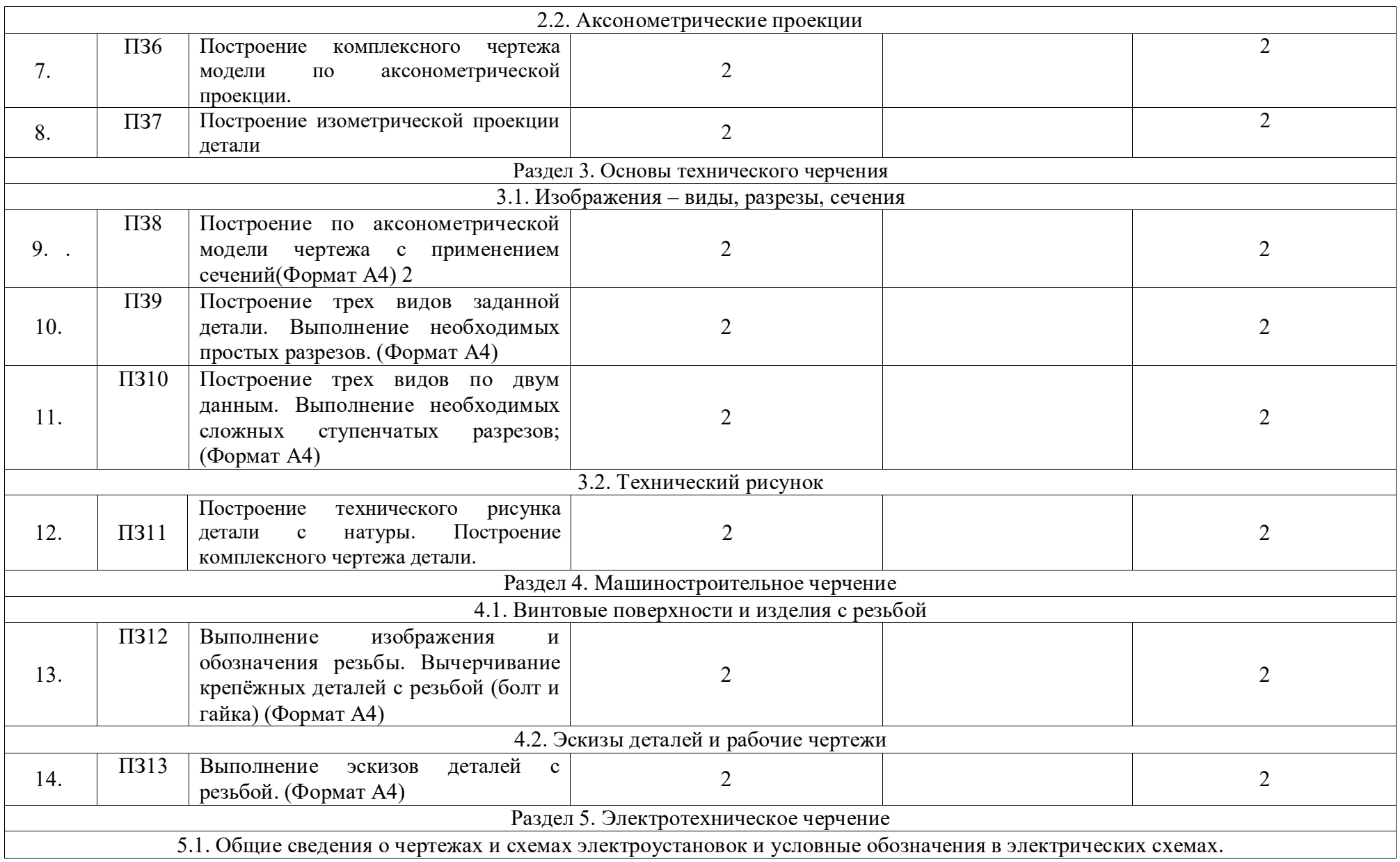

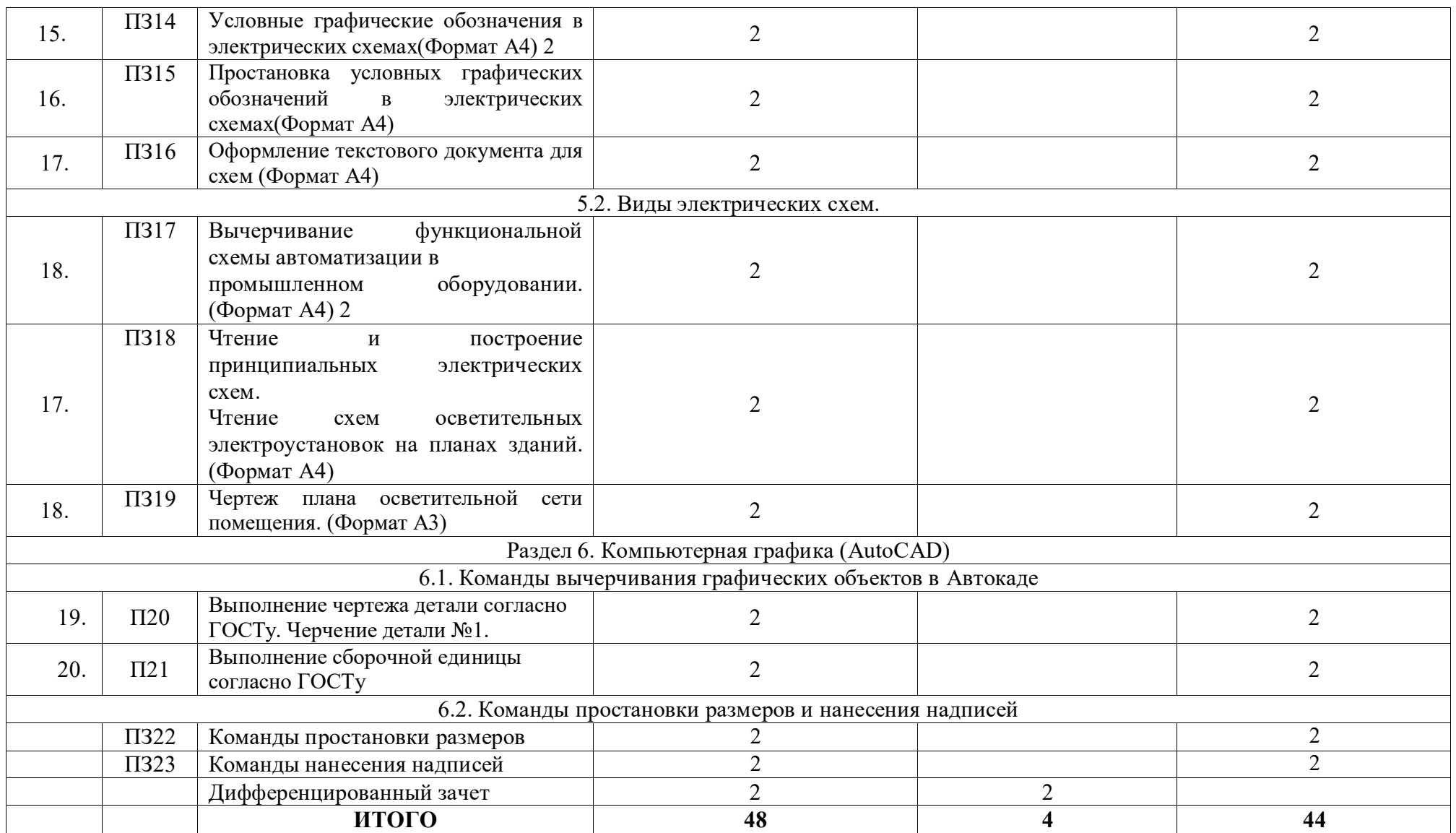

![](_page_9_Picture_157.jpeg)

![](_page_9_Picture_158.jpeg)

![](_page_10_Picture_186.jpeg)

![](_page_11_Picture_218.jpeg)

![](_page_12_Picture_92.jpeg)

### **3. УСЛОВИЯ РЕАЛИЗАЦИИ ПРОГРАММЫ УЧЕБНОЙ ДИСЦИПЛИНЫ ОП.02 ИНЖЕНЕРНАЯ ГРАФИКА**

#### **3.1. Требования к материально-техническому обеспечению**

Реализация программы учебной дисциплины ОП.02 Инженерная графика требует наличия учебного кабинета инженерной графики, оснащенным **оборудованием.**

-автоматизированное рабочее место преподавателя;

- комплект учебной мебели по количеству обучающихся;

-комплект учебно-наглядных пособий правилам оформления чертежей;

-комплект учебно-наглядных пособий по правилам черчения электрических схем;

- инструменты для выполнения чертежей на доске;

- демонстрационные модели деталей;

-раздаточные модели для эскизирования;

#### а также **техническими средствами обучения:**

-компьютеры с лицензионным программным обеспечением;

-мультимедийный компьютер;

-мультимедийный проектор;

-экран.

#### **3.2. Информационное обеспечение обучения**

### **Перечень учебных изданий основной и дополнительной литературы, Интернет-ресурсов**

Основные источники:

1. Чекмарев, А. А. Инженерная графика [Электронный ресурс]: учебник / А. А. Чекмарев. - Москва: Юрайт, 2019. - 389 с. - ЭБС «Юрайт». – Режим доступа: https://www.biblio-online.ru/bcode/433398

2. Инженерная графика [Электронный ресурс]: учебник / Г.В. Буланже и др. - М.: ИНФРА-М, 2019. - 381 с. - ЭБС «Znanium.com» - Режим доступа: http://znanium.com/catalog/product/1006040

3. Куликов, В.П. Инженерная графика [Электронный ресурс]: учебник / Куликов В.П. - Москва: КноРус, 2019. - 284 с. - ЭБС «BOOK.RU» - Режим доступа: https://book.ru/book/930197

4. Березина, Н.А. Инженерная графика [Электронный ресурс]: учебное пособие / Березина Н.А. - Москва: КноРус, 2018. - 271 с. - ЭБС «BOOK.RU» - Режим доступа:: https://book.ru/book/924130

5. Чекмарев, А.А. Инженерная графика [Электронный ресурс]: учебное пособие / Чекмарев А.А., Осипов В.К. - Москва: КноРус, 2018. - 434 с. - ЭБС «BOOK.RU» - Режим доступа: https://book.ru/book/927861

Дополнительные источники:

1. Колесниченко, Н. М. Инженерная и компьютерная графика [Электронный ресурс]: учебное пособие / Н. М. Колесниченко, Н. Н. Черняева. - М.: Инфра-Инженерия, 2018. - 236 c. - ЭБС «IPRbooks» - Режим доступа: http://www.iprbookshop.ru/78267.html

2. Кокошко, А.Ф. Инженерная графика [Электронный ресурс]: учебное пособие / А.Ф. Кокошко, С.А. Матюх. - Минск: Республиканский институт профессионального образования (РИПО), 2016. - 268 c. - ЭБС «IPRbooks» - Режим доступа: http://www.iprbookshop.ru/67634.html

3. Кокошко, А.Ф. Инженерная графика. Практикум [Электронный ресурс]: учебное пособие / А.Ф. Кокошко, С.А. Матюх. - Минск: Республиканский институт профессионального образования (РИПО), 2016. - 88 c. - ЭБС «IPRbooks» - Режим доступа: http://www.iprbookshop.ru/67633.html

4. Василенко, Е.А. Техническая графика [Электронный ресурс]: учебник / Василенко Е. А., Чекмарев А. А. - М.: ИНФРА-М, 2015. - 271 с. - ЭБС «Znanium.com» - Режим доступа: http://znanium.com/catalog/product/363575

5. Василенко, Е.А. Сборник заданий по технической графике [Электронный ресурс]: учебное пособие / Е.А. Василенко, А.А. Чекмарев. - М.: ИНФРА-М, 2015. - 392 с. - ЭБС «Znanium.com» - Режим доступа: http://znanium.com/catalog/product/438189

Интернет - ресурсы:

1. Каталог образовательных Интернет-ресурсов. www.edu.ru/modules.php?<br>2. Черчение. Каталог. window.edu.ru/.. /catalog?..

2. Черчение. Каталог. window.edu.ru/.. ./catalog?..

3. Основы черчения и инженерной графики: геометрические построения на плоскости books.semir.mesi.ru/showTov.asp?

4. Расширенный поиск (результатов) на Обмен Рефератами. ру [www.obmenreferatami.ru](http://www.obmenreferatami.ru/) iskusstvo.nios.ru/DswMedia/cherchenie.pdf

# **4. КОНТРОЛЬ И ОЦЕНКА РЕЗУЛЬТАТОВ ОСВОЕНИЯ УЧЕБНОЙ ДИСЦИПЛИНЫ ОП.02 ИНЖЕНЕРНАЯ ГРАФИКА**

![](_page_15_Picture_333.jpeg)

![](_page_16_Picture_31.jpeg)

# **5. АДАПТАЦИЯ РАБОЧЕЙ ПРОГРАММЫ УЧЕБНОЙ ДИСЦИПЛИНЫ ПРИ ОБУЧЕНИИ ИНВАЛИДОВ И ЛИЦ С ОГРАНИЧЕННЫМИ ВОЗМОЖНОСТЯМИ ЗДОРОВЬЯ**

Адаптация рабочей программы дисциплины ОП.02 Инженерная графика проводится при реализации адаптивной образовательной программы – программы подготовки специалистов среднего звена по специальности 08.02.09 Монтаж, наладка и эксплуатация электрооборудования промышленных и гражданских зданий на транспорте в целях обеспечения права инвалидов и лиц с ограниченными возможностями здоровья на получение профессионального образования, создания необходимых для получения среднего профессионального образования условий, а также обеспечения достижения обучающимися инвалидами и лицами с ограниченными возможностями здоровья результатов формирования практического опыта.

#### *Оборудование учебного кабинета Инженерная графика для обучающихся с различными видами ограничения здоровья*

Оснащение кабинета Инженерная графика должно отвечать особым образовательным потребностям обучающихся инвалидов и лиц с ограниченными возможностями здоровья. Кабинет должен быть оснащены оборудованием и учебными местами с техническими средствами обучения для обучающихся с различными видами ограничений здоровья.

Кабинет, в котором обучаются лица с нарушением слуха должен быть оборудован радиоклассом, компьютерной техникой, аудиотехникой, видеотехникой, электронной доской, мультимедийной системой.

Для слабовидящих обучающихся в кабинете предусматриваются просмотр удаленных объектов при помощи видеоувеличителей для удаленного просмотра. Использование Брайлевской компьютерной техники, электронных луп, программ невизуального доступа к информации, технических средств приема-передачи учебной информации в доступных формах.

Для обучающихся с нарушением опорно-двигательного аппарата кабинет должен быть оборудован передвижными регулируемыми партами с источником питания.

Вышеуказанное оснащение устанавливается в кабинете при наличии обучающихся по адаптированной образовательной программе с учетом имеющегося типа нарушений здоровья у обучающегося.

#### *Информационное и методическое обеспечение обучающихся*

Доступ к информационным и библиографическим ресурсам, указанным в п. 3.2. рабочей программы, должен быть представлен в формах, адаптированных к ограничениям здоровья обучающихся инвалидов и лиц с ограниченными возможностями здоровья:

Для лиц с нарушениями зрения (не менее одного вида):

- в печатной форме увеличенным шрифтом;
- в форме электронного документа;
- в форме аудиофайла;
- в печатной форме на языке Брайля.

Для лиц с нарушениями слуха:

- в печатной форме;
- в форме электронного документа.

Для лиц с нарушениями опорно-двигательного аппарата (не менее одного вида):

- в печатной форме;
- в форме электронного документа;

- в форме аудиофайла.

Для лиц с нервно-психическими нарушениями (расстройство аутического спектра, нарушение психического развития) (не менее одного вида):

- использование текста с иллюстрациями;

- мультимедийные материалы.

Во время самостоятельной подготовки обучающиеся инвалиды и лица с ограниченными возможностями здоровья должны быть обеспечены доступом к сети Интернет.

#### *Формы и методы контроля и оценки результатов обучения*

Применяемые при реализации рабочей программы дисциплины ОП.02 Инженерная графика формы и методы контроля проводятся с учетом ограничения здоровья обучающихся.

Целью текущего контроля является своевременное выявление затруднений и отставаний обучающегося с ограниченными возможностями здоровья и внесение коррективов в учебную деятельность.

Форма промежуточной аттестации устанавливается с учетом индивидуальных психофизических особенностей обучающихся инвалидов и лиц с ограниченными возможностями здоровья (устно, письменно на бумаге, письменно на компьютере, в форме тестирования и т.п.).

При проведении промежуточной аттестации обучающемуся предоставляется время на подготовку к ответу, увеличенное не более чем в три раза установленного для подготовки к ответу обучающимся, не имеющим ограничений в состоянии здоровья.

# **6. ЛИСТ ВНЕСЕННЫХ ИЗМЕНЕНИЙ**

#### **Дополнения и изменения в рабочей программе**

**за \_\_\_\_\_\_\_\_/\_\_\_\_\_\_\_\_ учебный год**

В рабочую программу дисциплины ОП. 02. Инженерная графика

по специальности 08.02.09 Монтаж, наладка и эксплуатация электрооборудования промышленных и гражданских зданий

вносятся следующие дополнения и изменения:

Дополнения и изменения внес  $\frac{1}{\text{I}}$  (подпись)  $\frac{1}{\text{II}}$ . Васильченко И.О. Фамилия

Рабочая программа пересмотрена и одобрена на заседании предметной (цикловой) техники и технологий наземного транспорта и строительства

«  $\rightarrow$  20  $\Gamma$ .

Председатель предметной (цикловой) комиссии  $\frac{1}{\text{max}}$ 

.

Б.М. Мудранова-<br>И.О. Фамилия